## Problema 2 - Trânsito de potências

*Resolução obrigatoriamente manuscrita, que tem que ser entregue na aula prática seguinte. Os detalhes dos cálculos matriciais podem ser apresentados em anexo, directamente impressos do Excel ou MatLab.* 

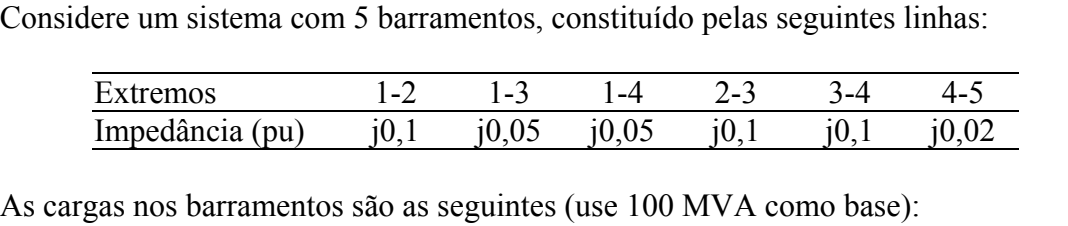

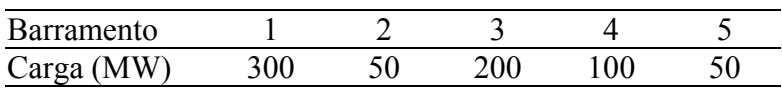

Existem geradores nos barramentos 2 e 4 e fez-se um despacho inicial que atribuiu 400 MW ao barramento 4. Pretende-se usar o **modelo linearizado (DC) do trânsito de potências**.

- a) Escreva o vector das potências injectadas nos barramentos (em p.u.)
- b) Construa a matriz de sensibilidades e utilize-a para calcular o trânsito de potências em todas as linhas.
- c) Altere o despacho para conseguir que  $P_{13}=0$ .

*Sugestões: Use o barramento 4 como referência. Apresente os resultados da alínea b) num esquema do sistema (assim é fácil verificar a lei dos nós). Sugestão para a última alínea: procure estabelecer uma equação com base na matriz de sensibilidades.* 

**Importante:** Como se indica na ficha de disciplina, é indispensável, para obter classificação de frequência, entregar a resolução de três dos quatro problemas que vão ser propostos ao longo do semestre. Este é o primeiro da série. Todos os problemas entregues serão corrigidos e devolvidos, devendo ser conservados pelo aluno. Problemas copiados ou com erros graves não serão considerados para a classificação de frequência.